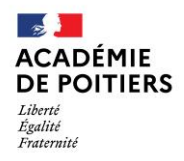

Direction des services départementaux de l'éducation nationale<br>de Charente

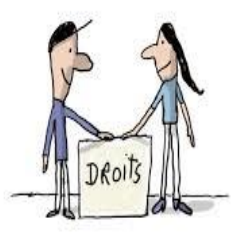

Pré 얣

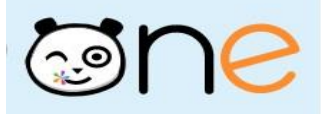

 **Lundi 7 mars 2022** La lettre de la circonscription Charente Préélémentaire N° 21 **L'équipe de circonscription vous accompagne**

**I- Direction :** 

## **EVALUATION MI-CP : RAPPEL**

*Passations du 7 au 18 mars. Saisie des résultats, possible jusqu'au 25 mars. Un grand merci à toutes les enseignantes et enseignants de CP pour leur engagement* 

**SEMAINE DE LA MATERNELLE du 11 au 15 avril**

*« Le temps des arts pour vivre et grandir à l'école maternelle »* **Plus d'infos, affiches dans les prochains jours**

**II- Pédagogie** 

## **Rappel des actions de la semaine**

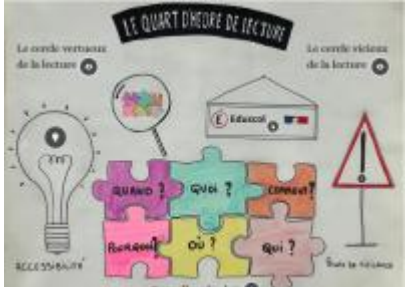

**Le quart d'heure lecture**

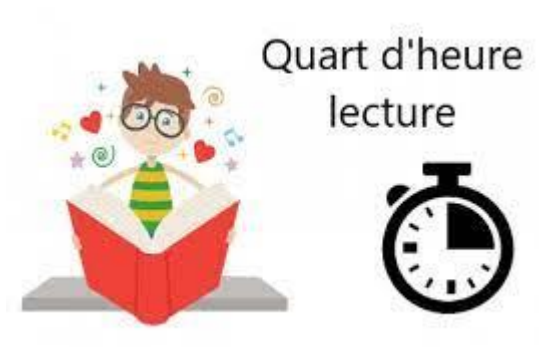

## **Un Genialy pour mettre en œuvre le quart d'heure de lecture**

Afin d'aider les enseignantes et enseignants à mettre en œuvre le quart d'heure de lecture dans les classes, [une présentation](https://view.genial.ly/61f7ea78dad20000128828db/presentation-quart-dheure-lecture-1) Genialy a été réalisée par des conseillères pédagogiques de la Charente. Vous y trouverez des pistes, des conseils, des exemples d'organisation, etc.

N'hésitez plus et profitez de cet espace de plaisir, de bien-être, de rêve offert !

# **La lecture reste à l'honneur …**

Dans cette même dynamique, pour rappel, n'oubliez pas d'aller consulter le **m@gistère « fluence »** sur l'intranet onglet m@gistère, en bas à droite :

le parcours de la fluence à la fluidité de texte y est proposé pour les enseignants des cycles 2 et 3.

Les 6 heures de formation consacrées aux mathématiques ne vont pas tarder à être déployées à leur tour…

## **EGALITE Filles-Garçons**

**Le 8 mars est une journée internationale d'action, de sensibilisation et de mobilisation consacrée à la lutte pour les droits des femmes**

## Classes dehors Le printemps arrive !

Je vous propose deux activités :

- La course aux bourgeons
- 22, v'la le printemps !

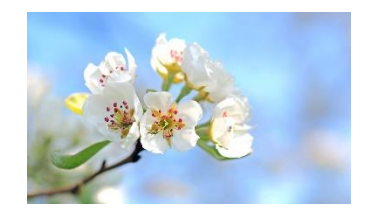

Retrouvez sur le blog EDD les ressources, les informations pour mettre en place sa classe dehors.

[http://blogs16.ac-poitiers.fr/sciences/category/classe-dehors/ressources-pedagogiques-pour-faire](http://blogs16.ac-poitiers.fr/sciences/category/classe-dehors/ressources-pedagogiques-pour-faire-classe-dehors/)[classe-dehors/](http://blogs16.ac-poitiers.fr/sciences/category/classe-dehors/ressources-pedagogiques-pour-faire-classe-dehors/)

Et pourquoi pas associer les mathémathiques cette semaine ?

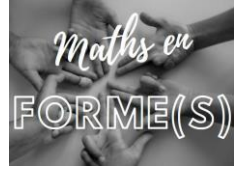

**La semaine des mathématiques du 7 au 14 mars**

 **« Maths en forme(s) »**

[https://enseignerdehors.ca/soutiller-activites/bouge-tes-formes-revision-des-](https://enseignerdehors.ca/soutiller-activites/bouge-tes-formes-revision-des-figures-planes/)

[figures-planes/](https://enseignerdehors.ca/soutiller-activites/bouge-tes-formes-revision-des-figures-planes/)

Conseils : Vous retrouverez plein d'idées très intéressantes pour faire vivre les mathématiques à vos élèves dehors sur le site **Maths en vie** : <https://www.mathsenvie.fr/>

#### **L'appli du lundi : les clouds**

Dans nos pratiques pédagogiques avec le numérique, nous sommes amenés à stocker et partager des documents avec des collègues ou des élèves. Voici donc 3 manières efficaces de procéder, avec 3 outils gratuits et RGPD. A vous d'adopter celle qui vous convient le mieux, avec, si possible, une harmonisation des pratiques au sein de l'équipe pédagogique pour plus d'efficacité.

#### **Une ressource locale : "Nextcloud" sur "Apps Education"**

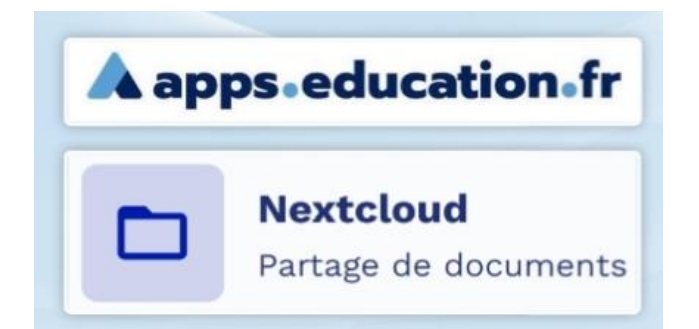

Lors d'une précédente "lettre du lundi", vous avait été présenté le site "Apps Education". Site offert par la Direction du Numérique pour l'éducation qui assume la conformité au RGPD, c'est une plateforme gratuite qui regroupe plusieurs applications dont Nextcloud, outil de stockage et de partage de documents (un "cloud").

Cet outil est très performant et simple d'utilisation. Lien vers "Apps Education":<https://apps.education.fr/> Tutoriel de prise en main : [https://tube-poitiers.beta.education.fr/videos/watch/2fcd6474-4e18-](https://tube-poitiers.beta.education.fr/videos/watch/2fcd6474-4e18-4341-a79a-7e2a2376012c?start=2m28s) [4341-a79a-7e2a2376012c?start=2m28s](https://tube-poitiers.beta.education.fr/videos/watch/2fcd6474-4e18-4341-a79a-7e2a2376012c?start=2m28s)

### **D'autres solutions**

- L'ENT "One"

Grâce à l'application Espace documentaire de "One", il est possible de retrouver tous les documents utilisés à travers les applis de l'ENT. Au même endroit, il est également possible de stocker d'autres fichiers, de les organiser et de les partager dans votre espace en fonction de leurs thématiques, du cours ou de la classe concernée.

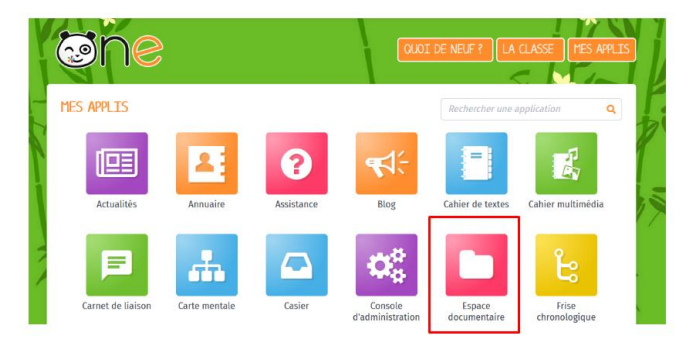

#### - Digipad

Dernière possibilité, Digipad est une application de mur collaboratif de "LaDigitale", plateforme libre et "vertueuse sur les données" avec de nombreux outils de qualité dont nous avons déjà également parlé

Cet outil, très efficace, dispose de nombreuses fonctionnalités dont une possibilité de stockage.

Lien vers le site : https://ladigitale.dev/